# Merging in 2D

Henning Stahlberg, Biozentrum, Uni Basel, Switzerland c-cina.org

> 2dx Workshop Basel, August 23-26, 2016

> > 1 14-2dx-2016-Merging-2D.key - 24 Aug 2016

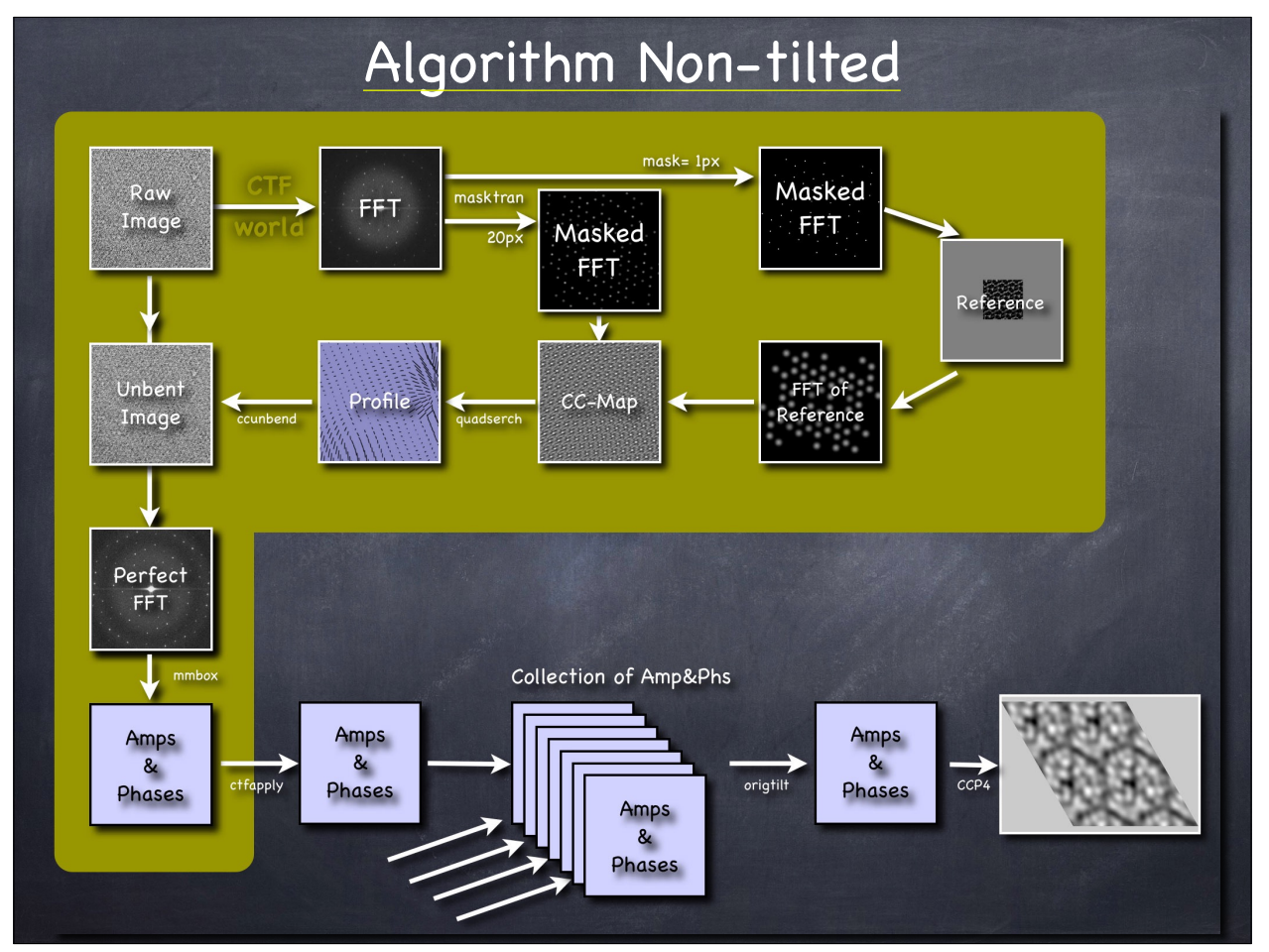

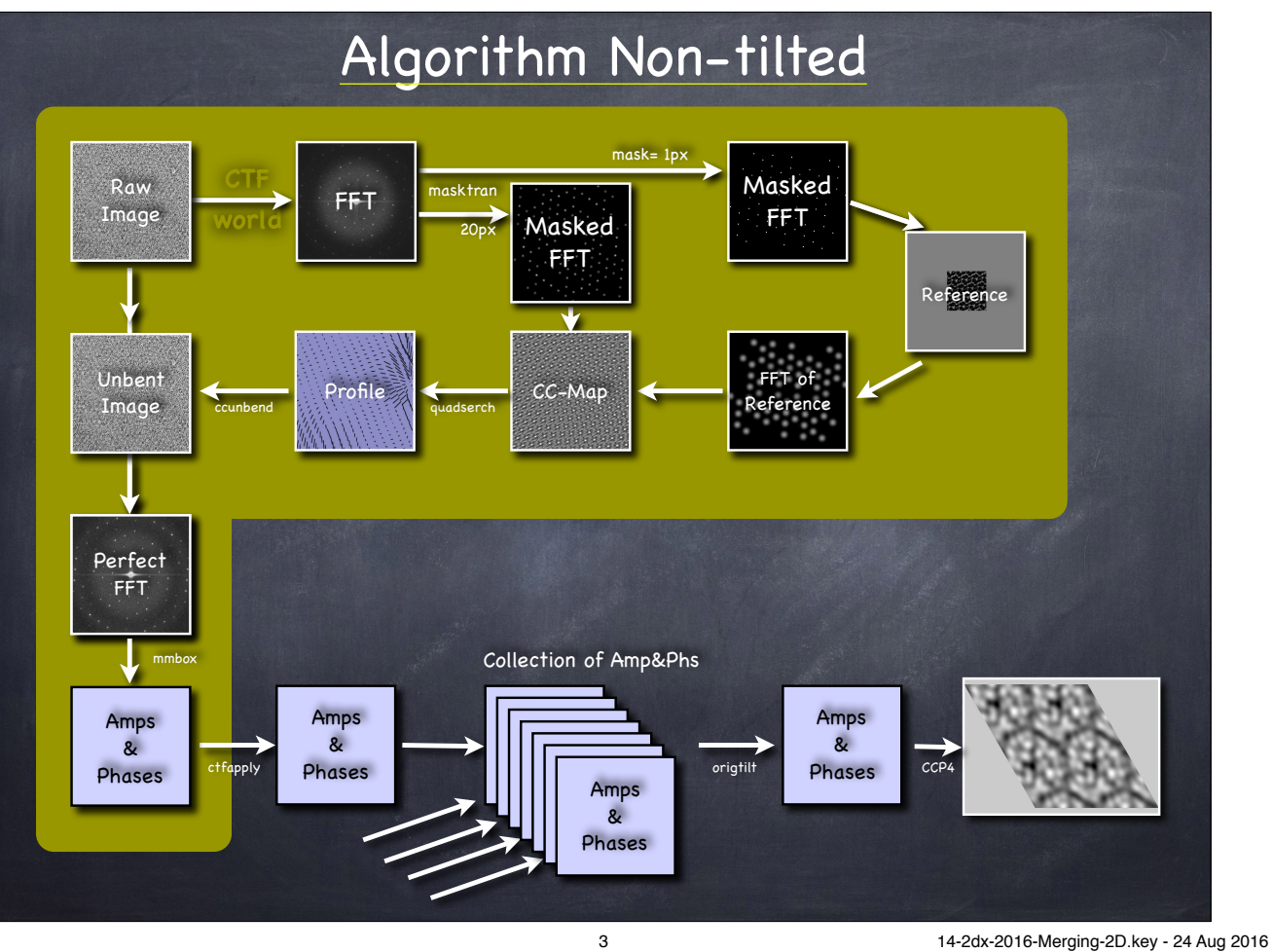

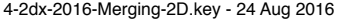

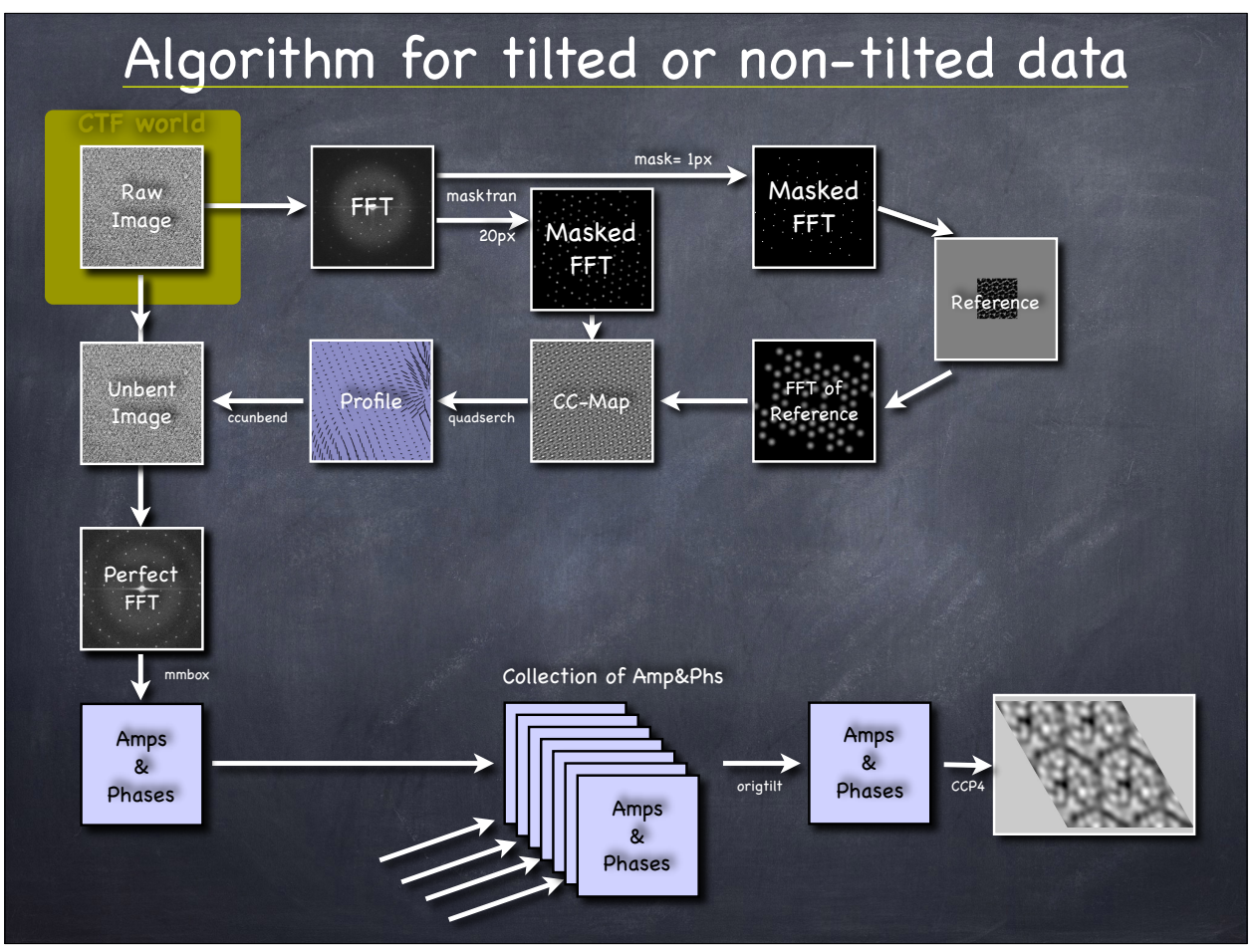

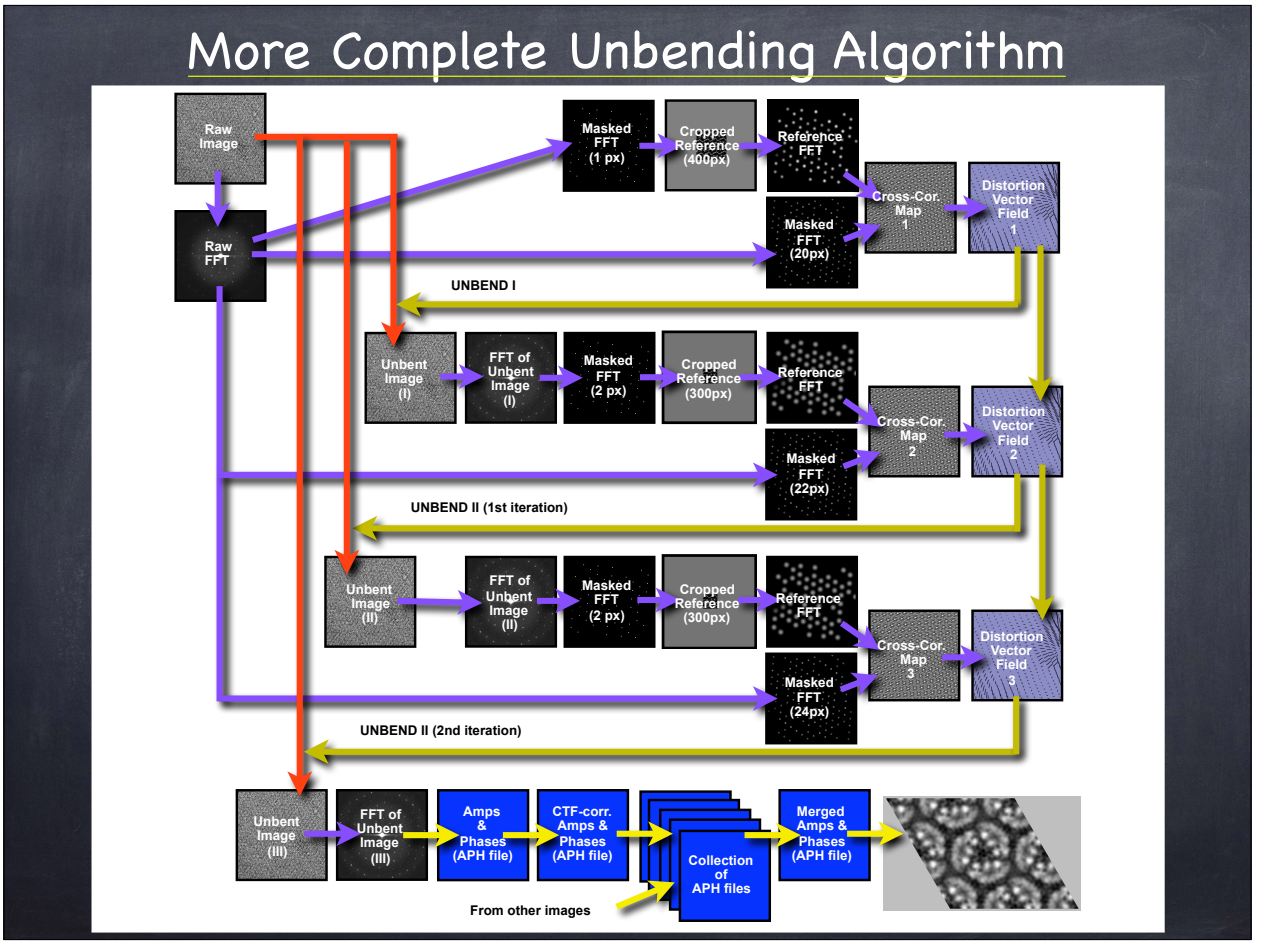

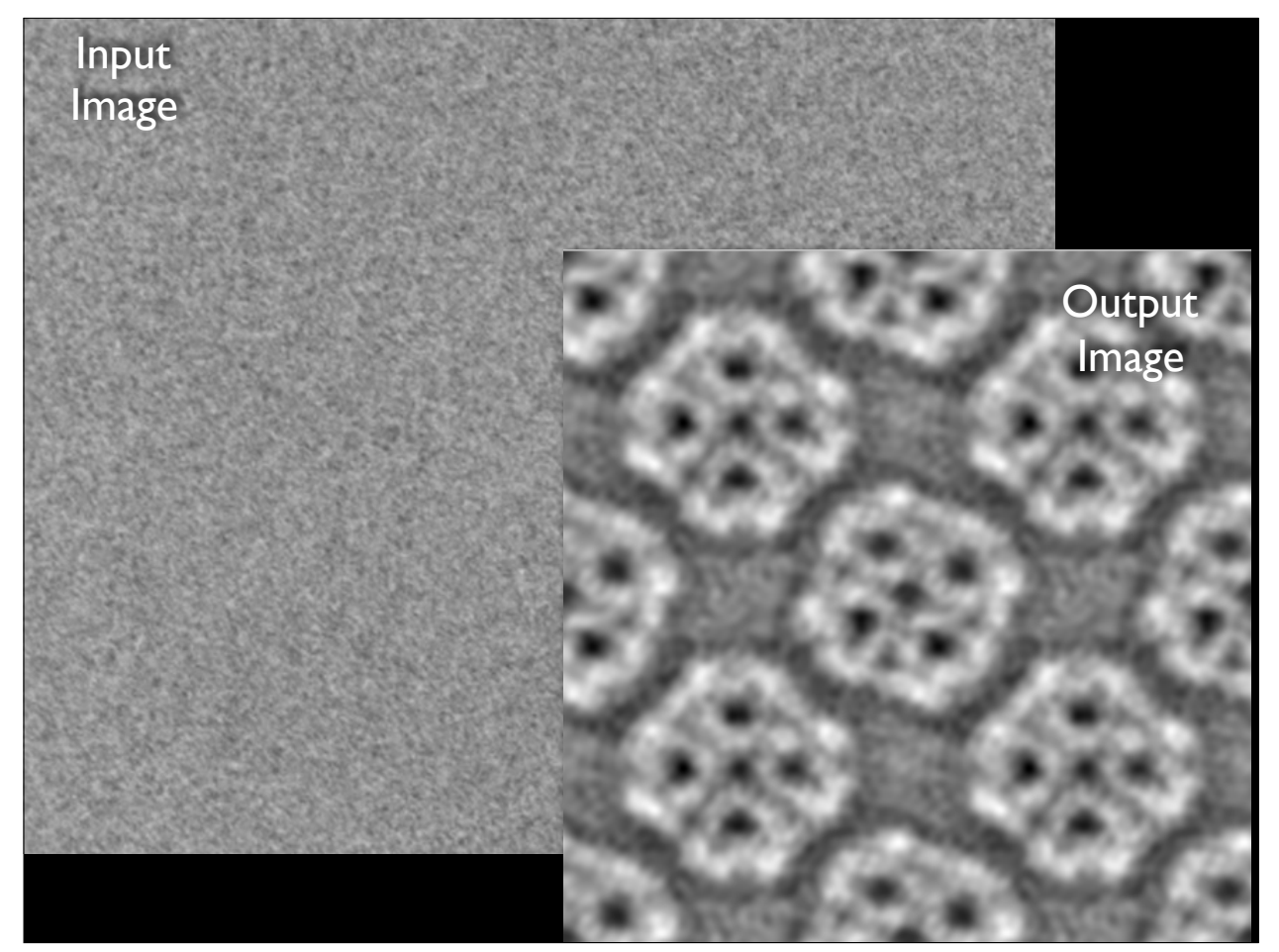

6 14-2dx-2016-Merging-2D.key - 24 Aug 2016

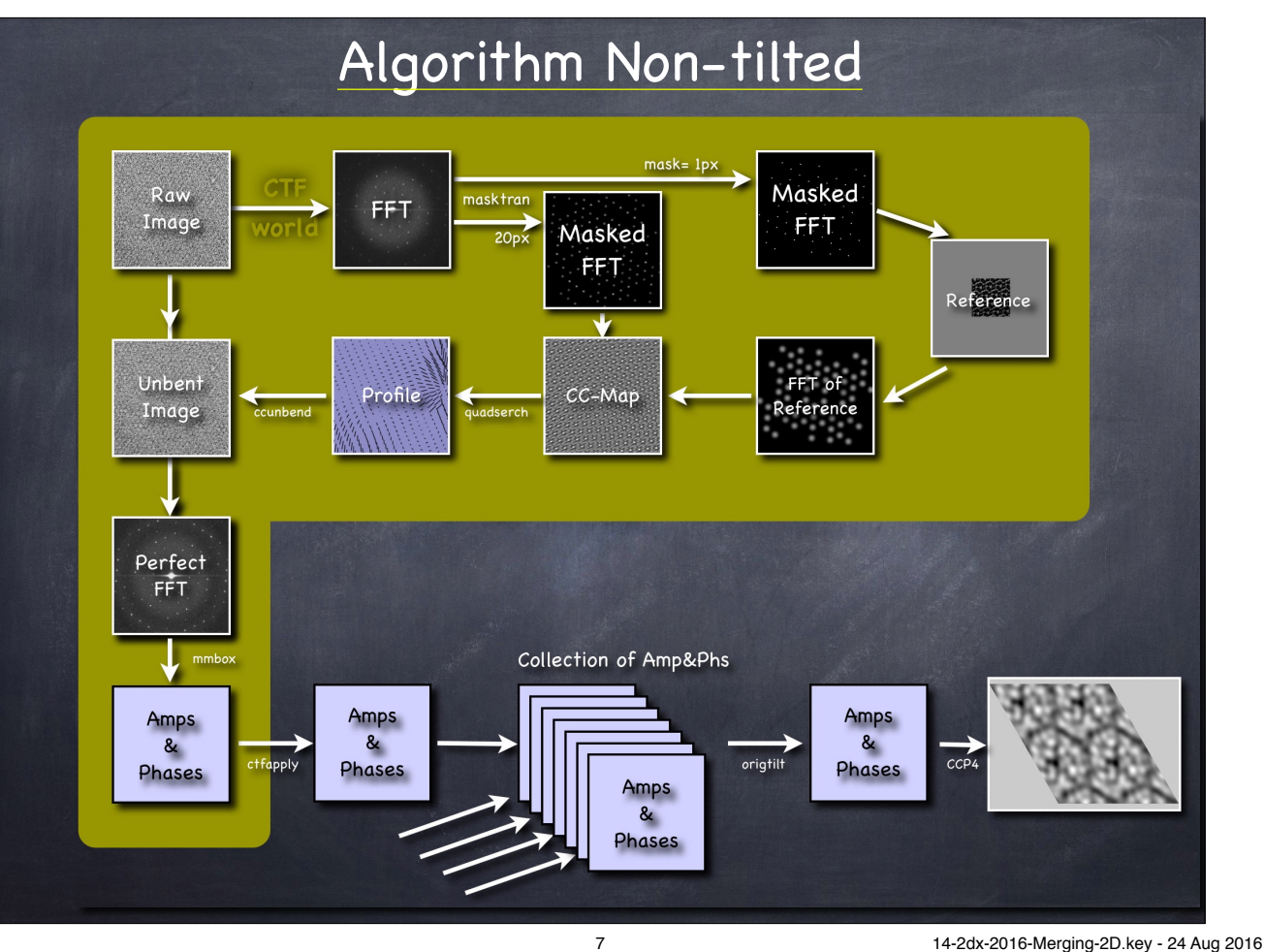

# Project Management

- Launch *2dx\_gui*
- Import only **ONE** image
- Open and process it, save database as project-default
- Import all other images into *2dx\_gui*
- Process them all automatically ..... (This will need finetuning...)
- Merge in 2D
- Merge in 3D

#### File Formats and Flow **mmbox** => ctfapply => origtilt => avramphs => f2mtz mmbox evaluates the Fourier transform of the unbent crystal image and produces a list of **Amplitudes**, **Phases**, and **Background Amplitudes**. æ. mmbox: • takes FFTIR/cor\${imagename}.ft.mrc • generates APH/\${imagename}.fou.nolimit.aph Filename: APH/\${imagename}.fou.nolimit.aph 1: Header 2: H K AMP PHS IQ BCK CTF Example: 655201 gf06552, Unbend2, Mon Jun 16 00:33:23 CEST 2008 0 1 0.0 60.9 9 72.2 0.0 **0** 2 165.8 330.8 3 49.3 0.0 0 3 17.1 52.3 8 39.3 0.0 0 4 151.8 123.1 2 36.5 0.0 0 5 411.8 127.5 2 50.9 0.0

9 14-2dx-2016-Merging-2D.key - 24 Aug 2016

 $\frac{1}{2}$ 

## File Formats and Flow

mmbox => **ctfapply** => origtilt => avramphs => f2mtz

ctfapply calculates the CTF correction factor for each reflection, and produces a CTF-corrected APH file, where only the phases are potentially "flipped". This is one file for each image.

#### ctfapply:

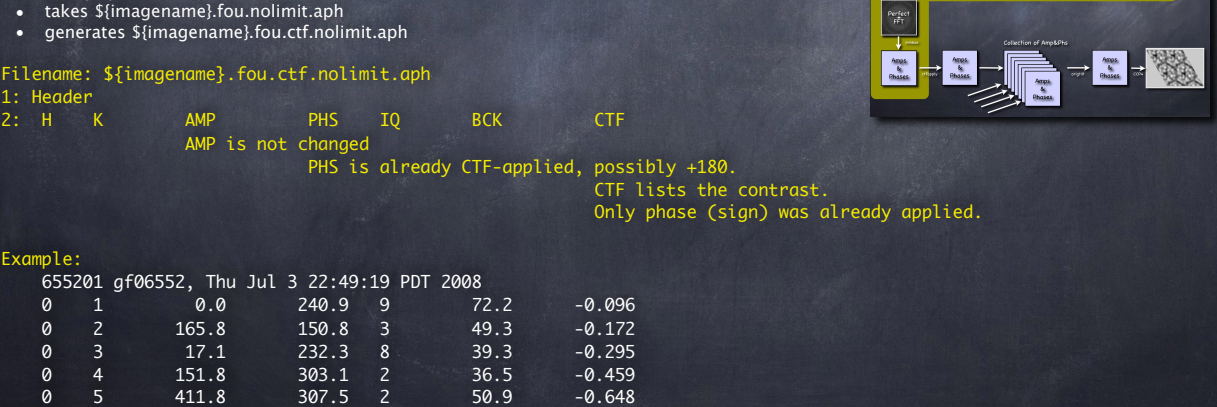

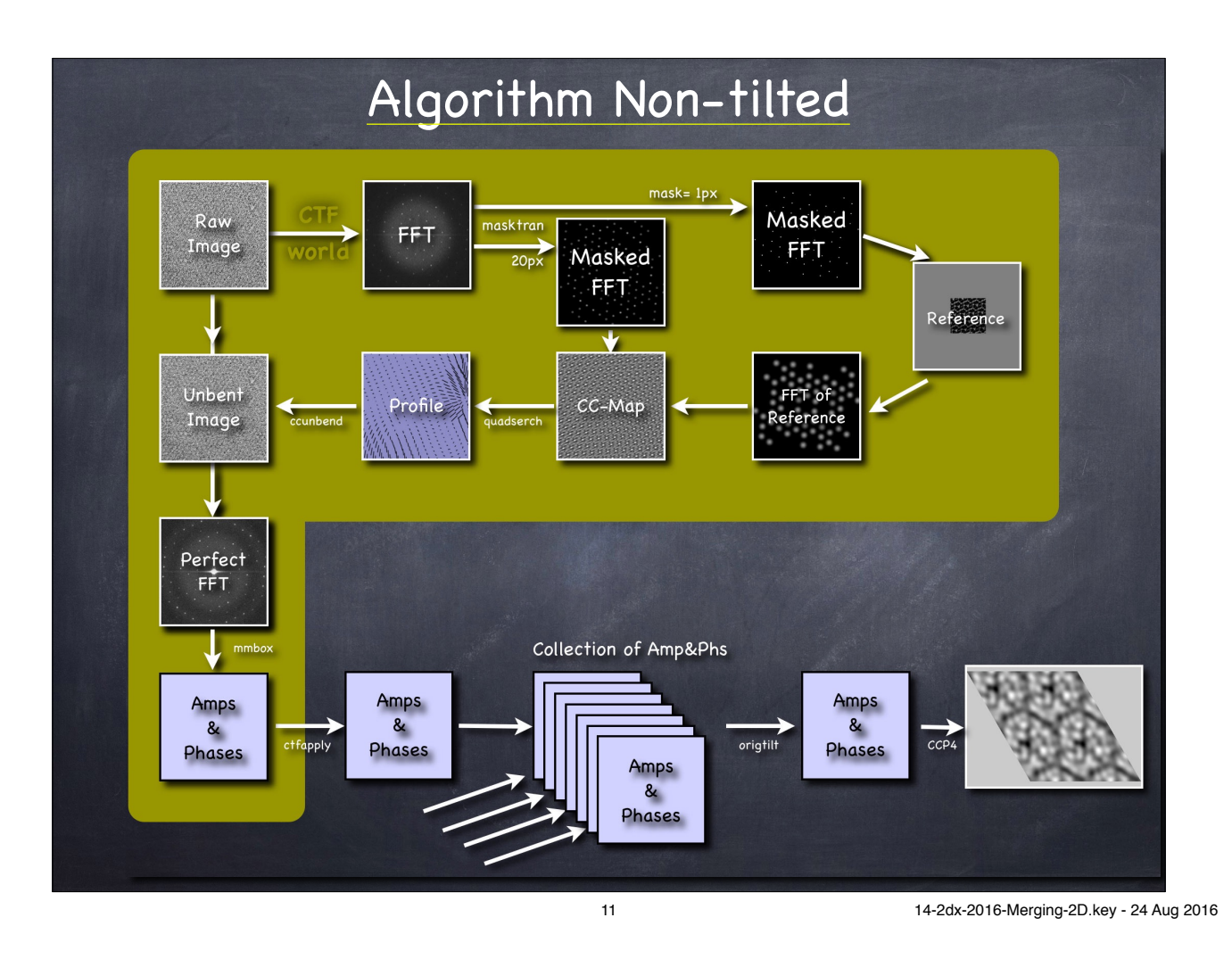

## File Formats and Flow

### mmbox => ctfapply => **origtilt** => avramphs => f2mtz

origtilt takes the several files from mmbox and combines them into one single large file merge.aph that contains AMP, PHS, original image number, and further data for each reflection. This is one single file for the entire project.

#### origtilt:

• takes several APH/\${imagename}.fou.cor.aph • generates APH/merge.aph, which now has for each spot potentially many entries

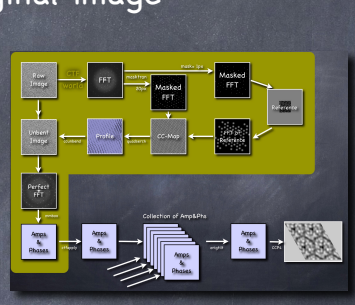

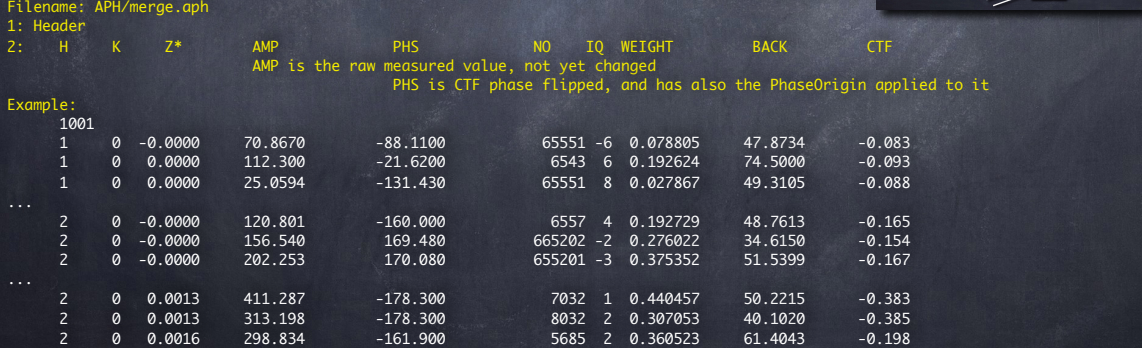

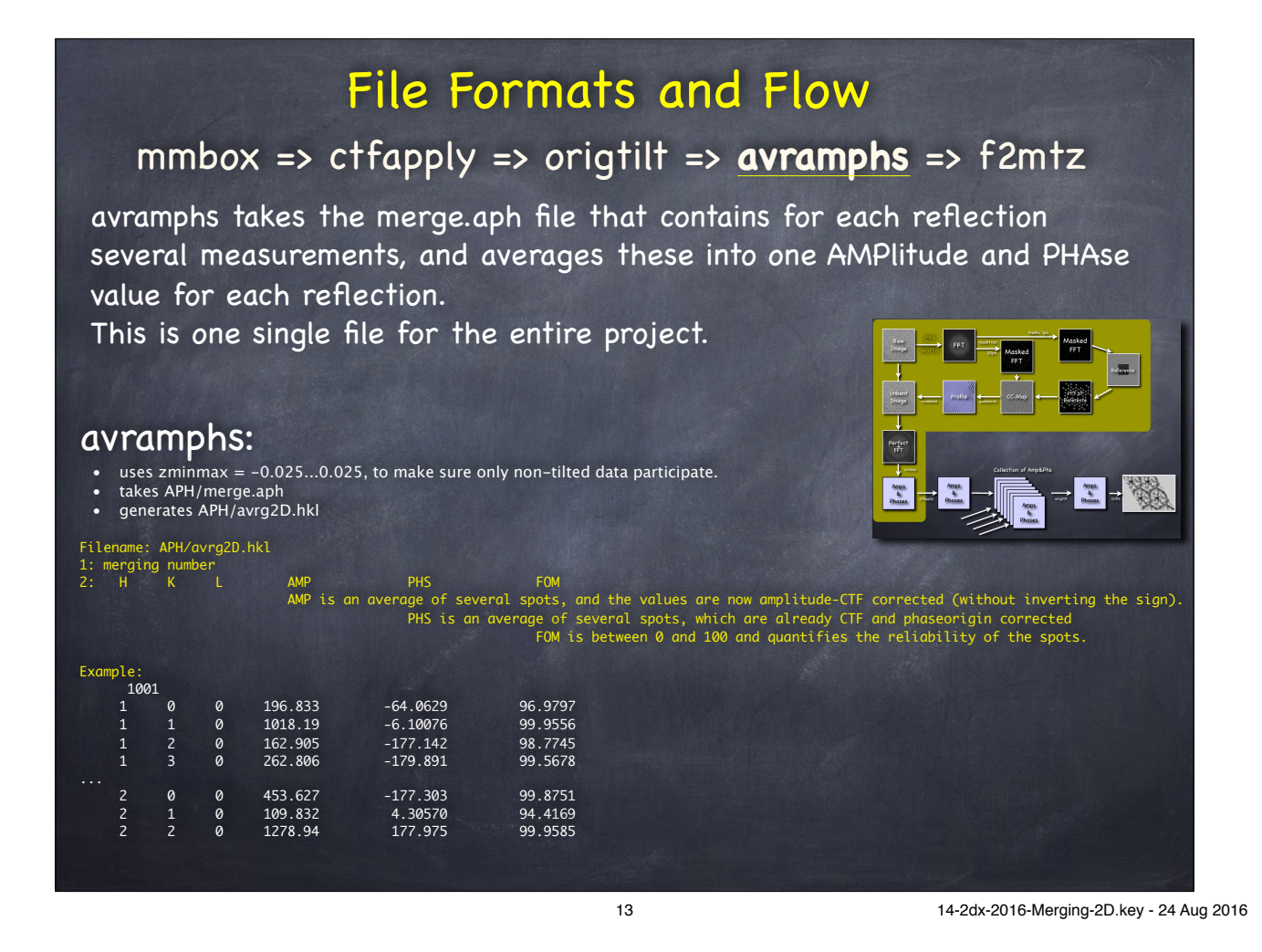

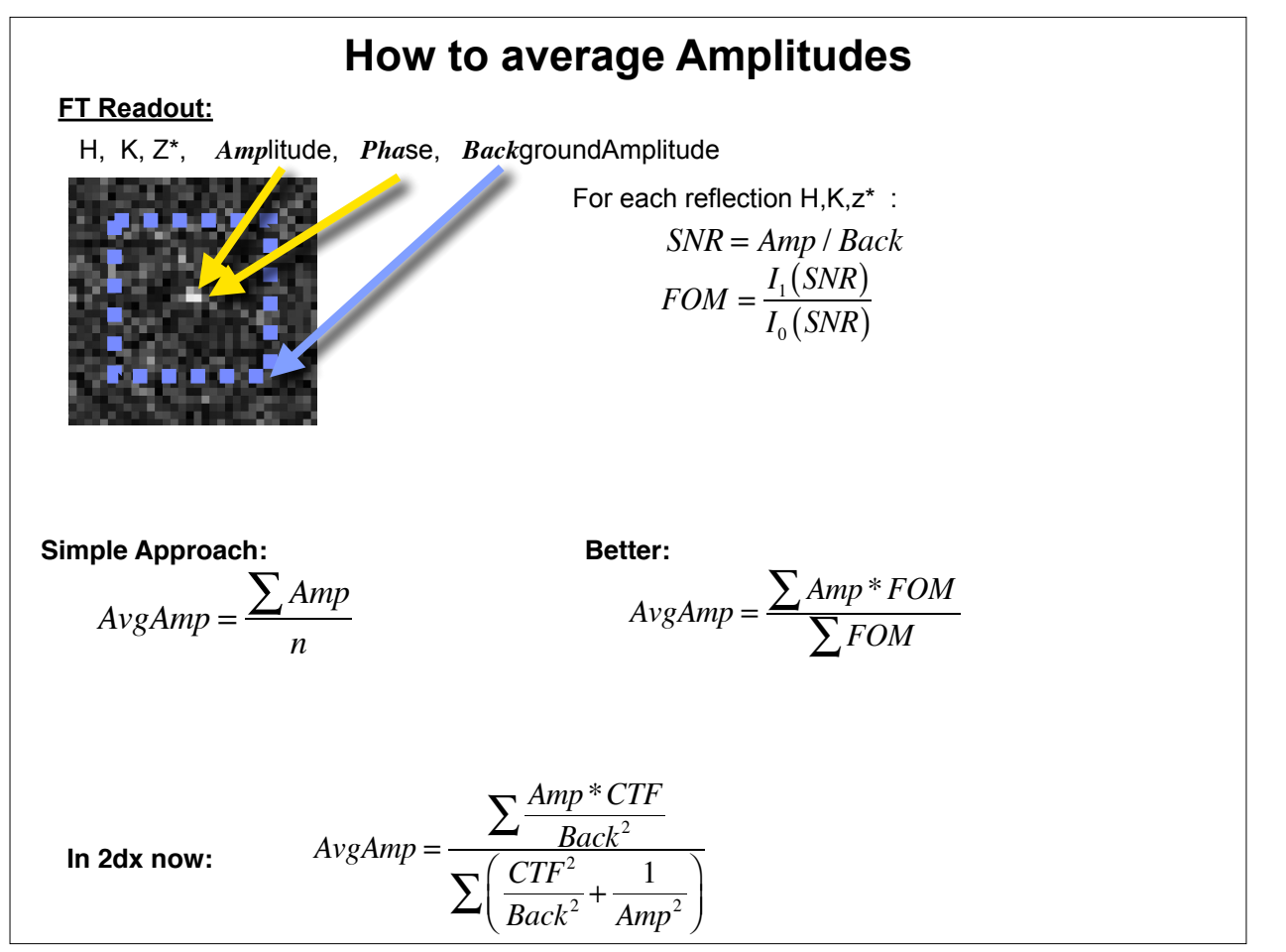

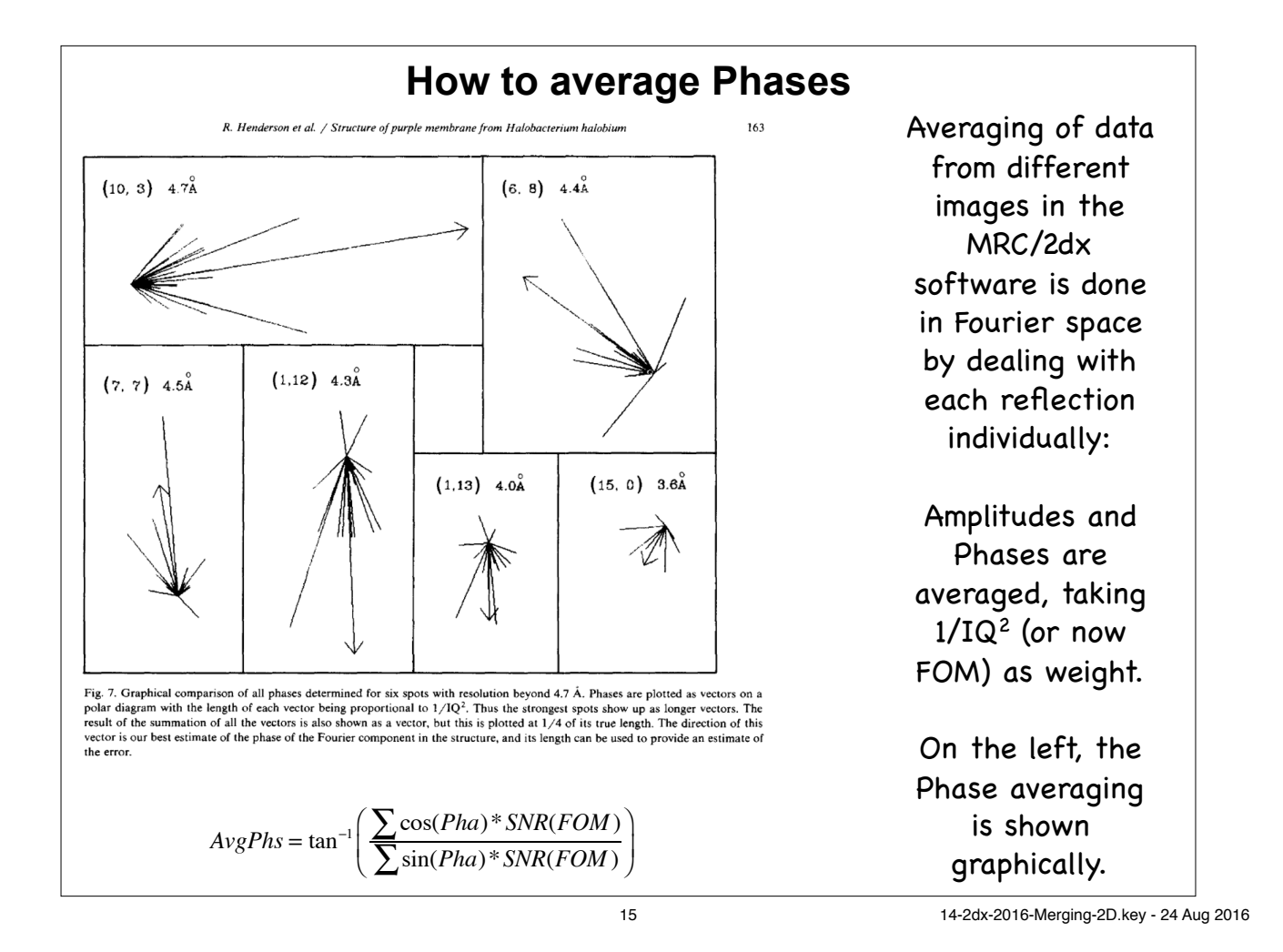

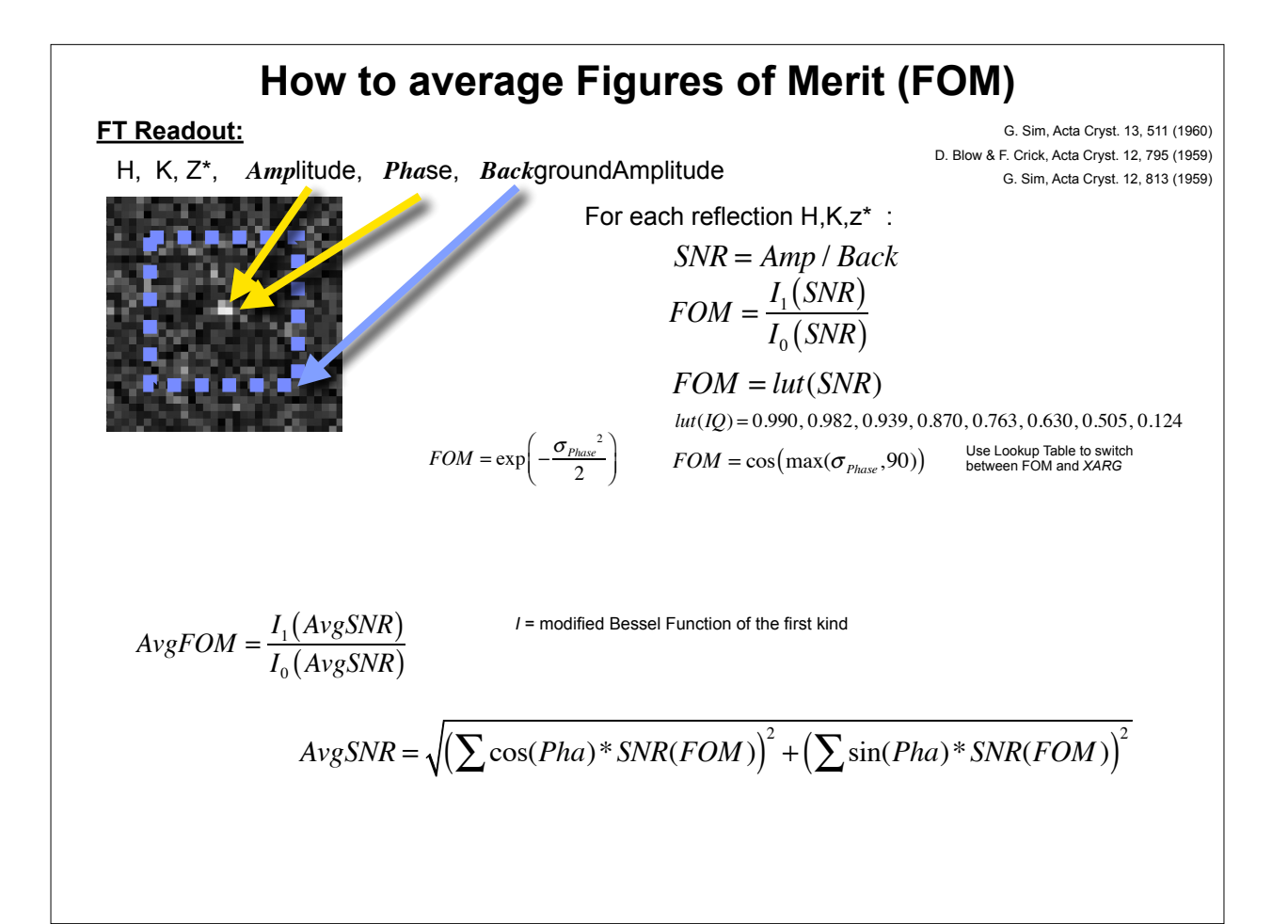

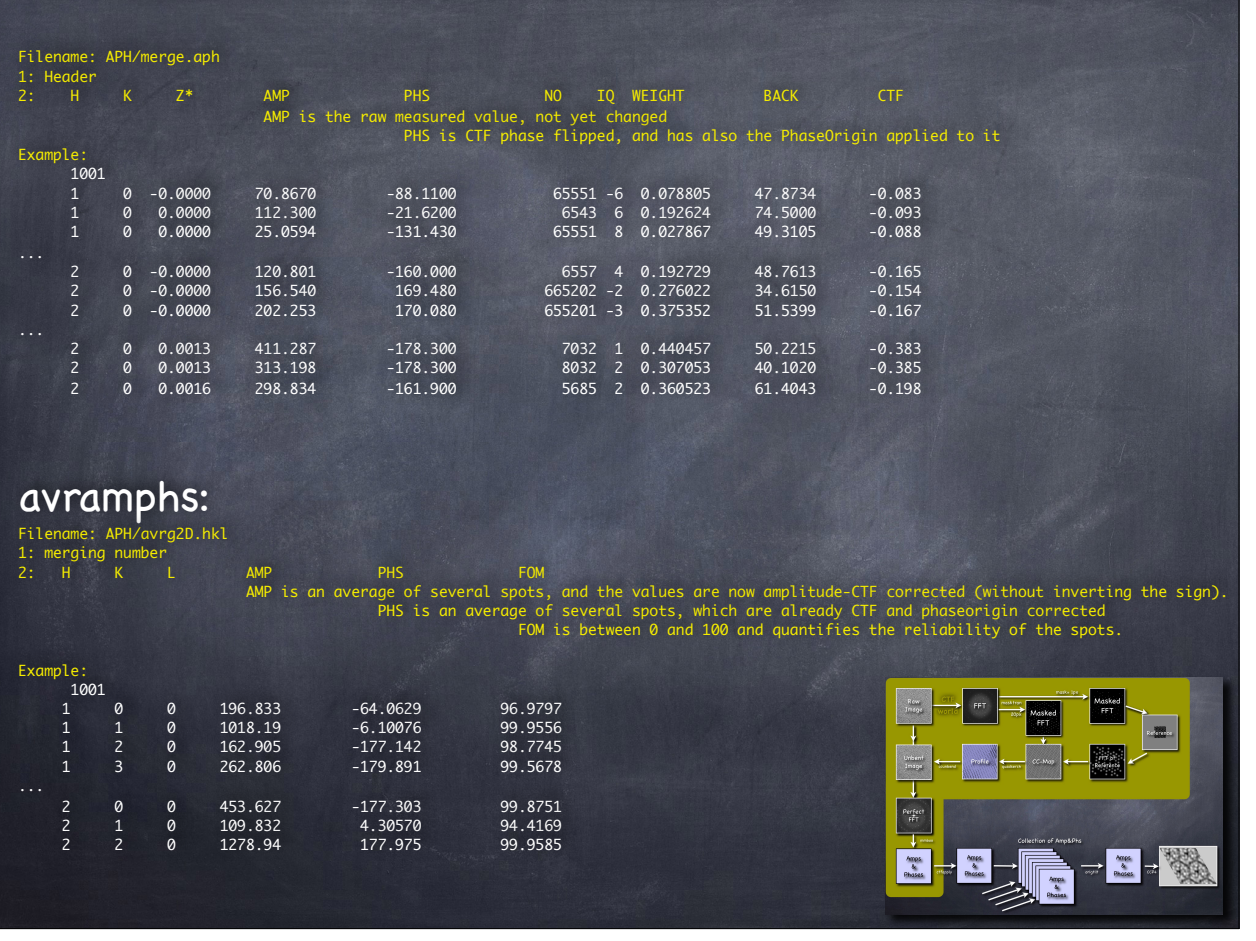

## File Formats and Flow

### mmbox => ctfapply => origtilt => avramphs => **f2mtz**

**centric** and **hklsym** apply boundary conditions to reflection values. Centric enforces for certain symmetries that reflections of non-tilted crystals must have phases of either 0º or 180º. Hklsym avearges symmetry-related reflections.

**f2mtz** transforms the AMP&PHS file into a binary MTZ file.

#### f2mtz:

- takes APH/sym2D.hkl
- generates merge2D.mtz

Filename: merge2D.mtz SYMMETRY \${CCP4\_SYM} LABOUT H K L F PHI FOM CTYPOUT H H H F P W

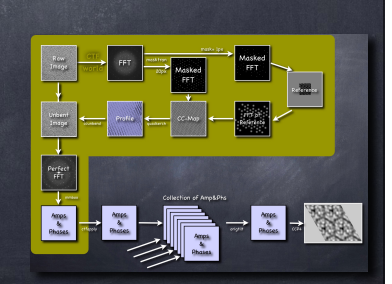

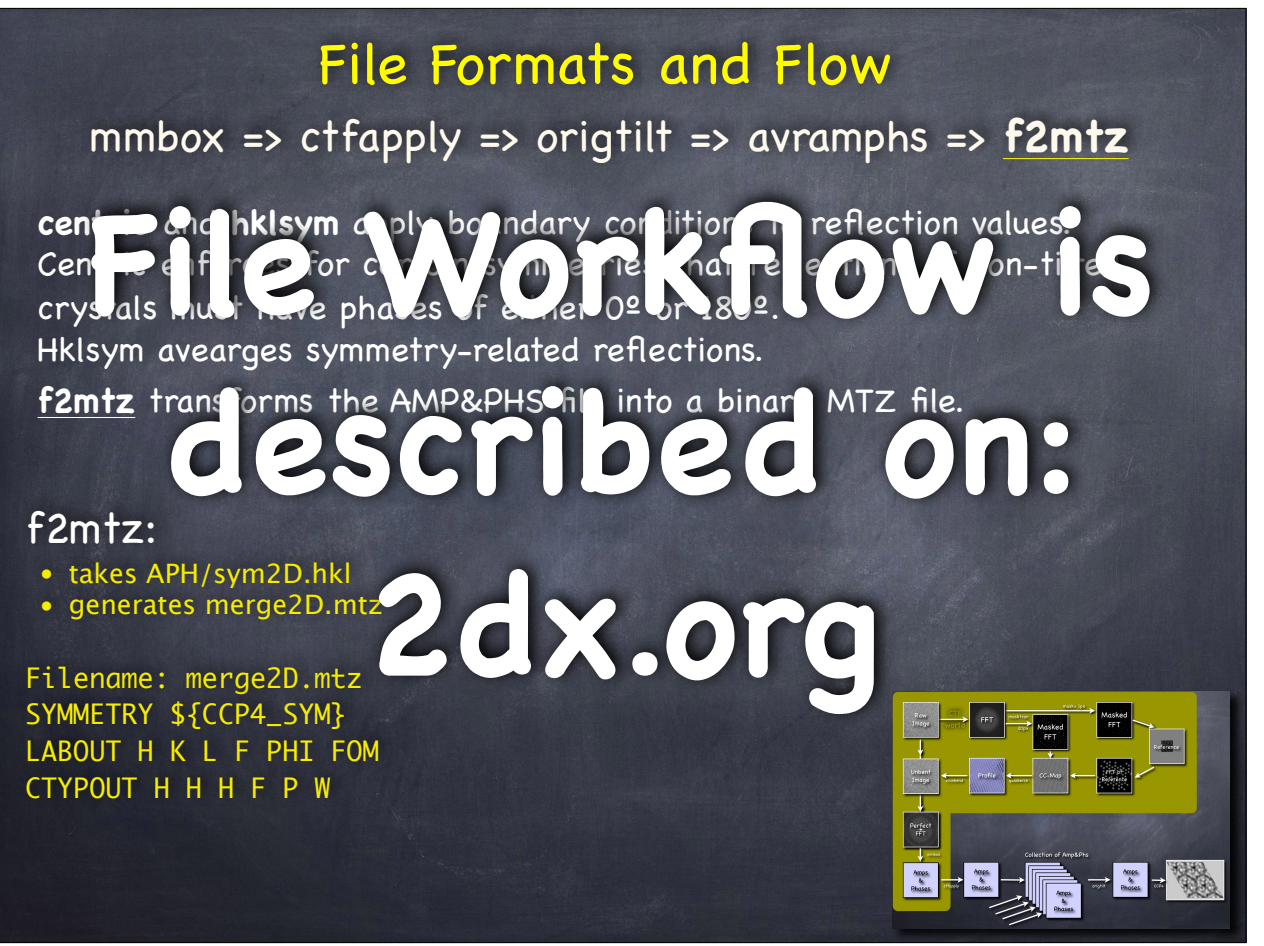

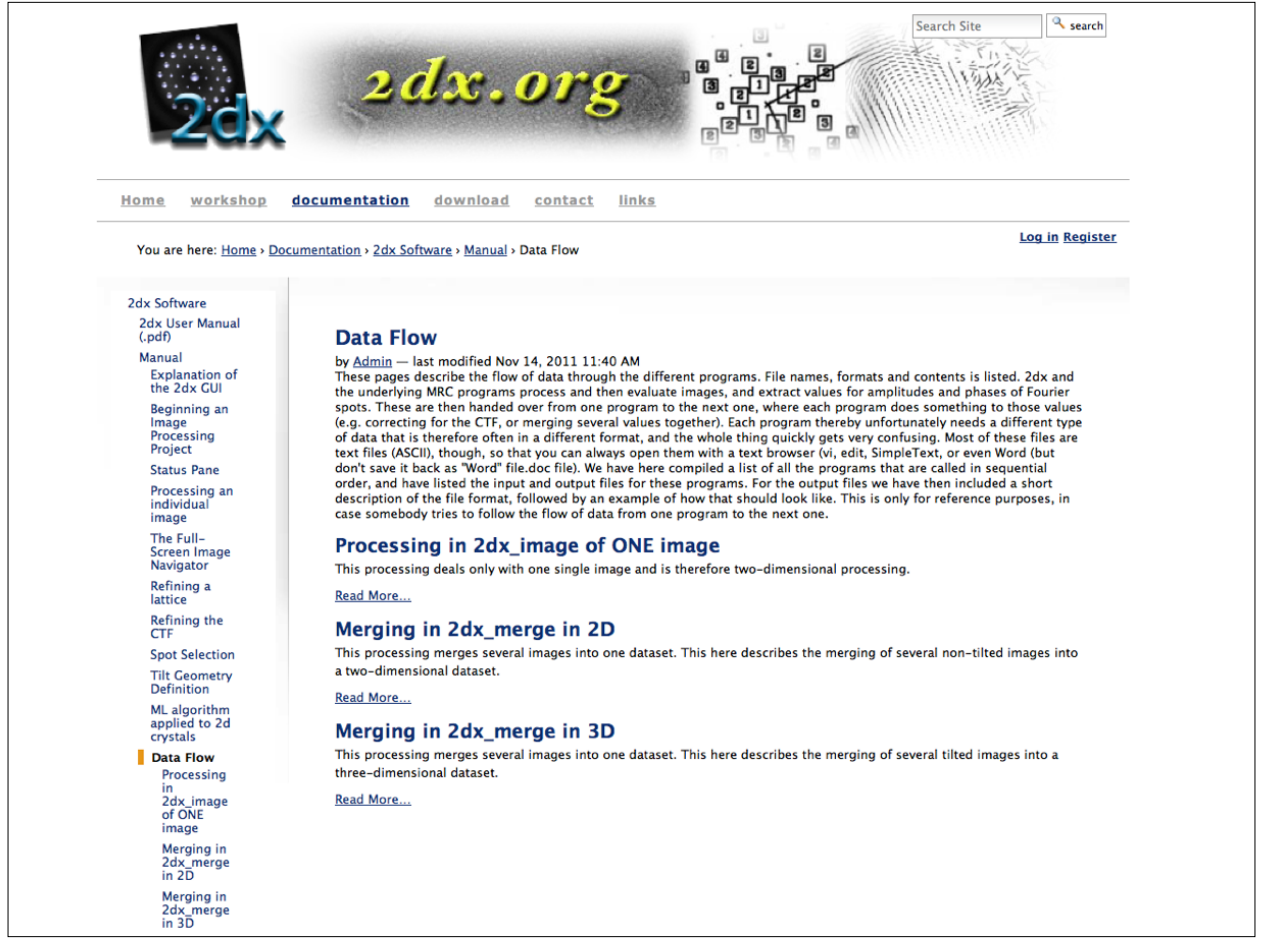

## 2D Merging

- Select best image only
- Run "Merge Selected Images" to create reference
- Select all images with low sample tilt (< 7 deg)
- Run "Refine PhaseOrigins Once" to align against reference
- Run "Merge & Refine" 5 times to refine PhaseOrigins
- Run "Final Merge", look at final map.
- Run "Quality Evaluation"
- Run "Generate Image Maps", check phase origins of images.

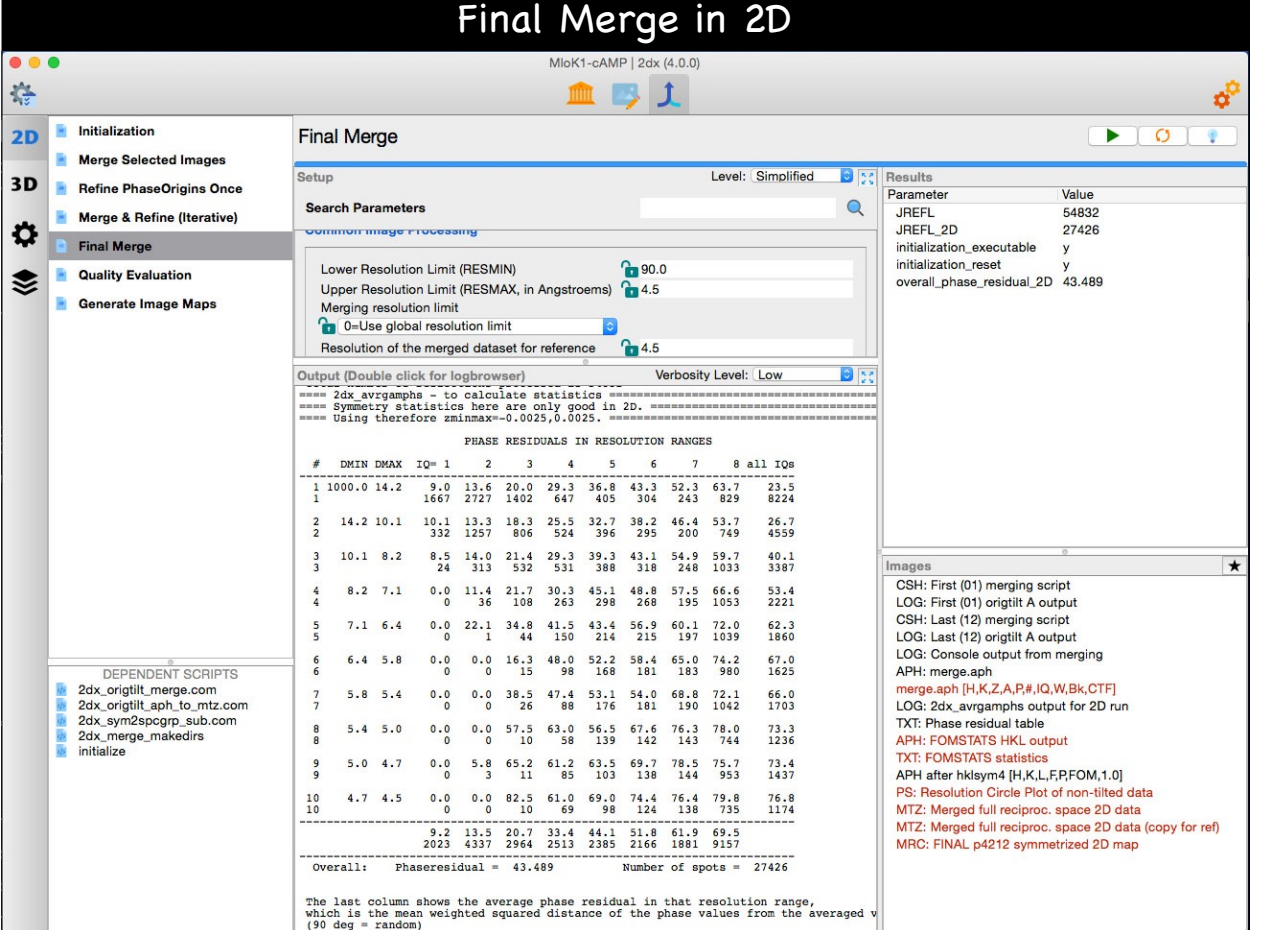

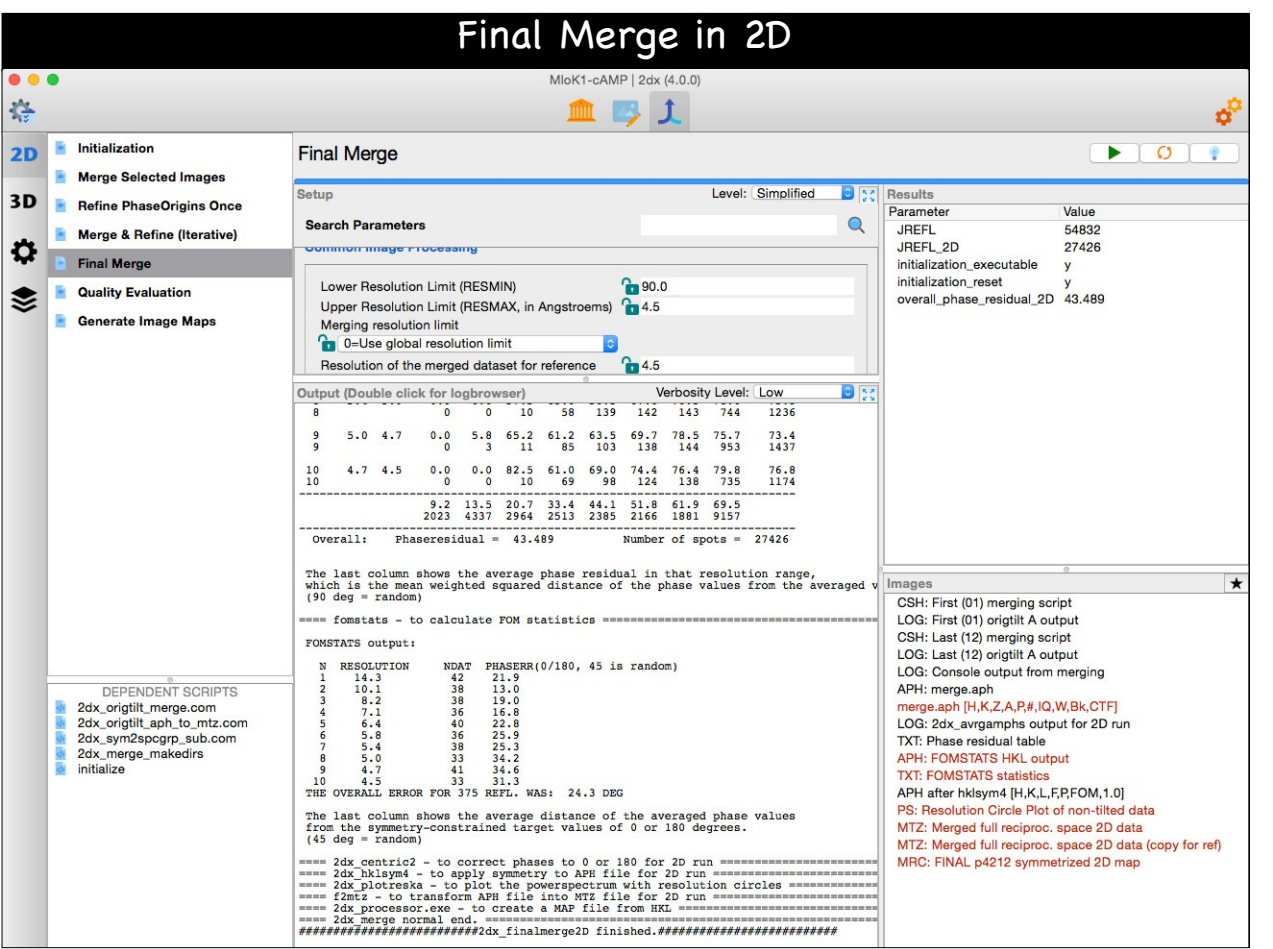

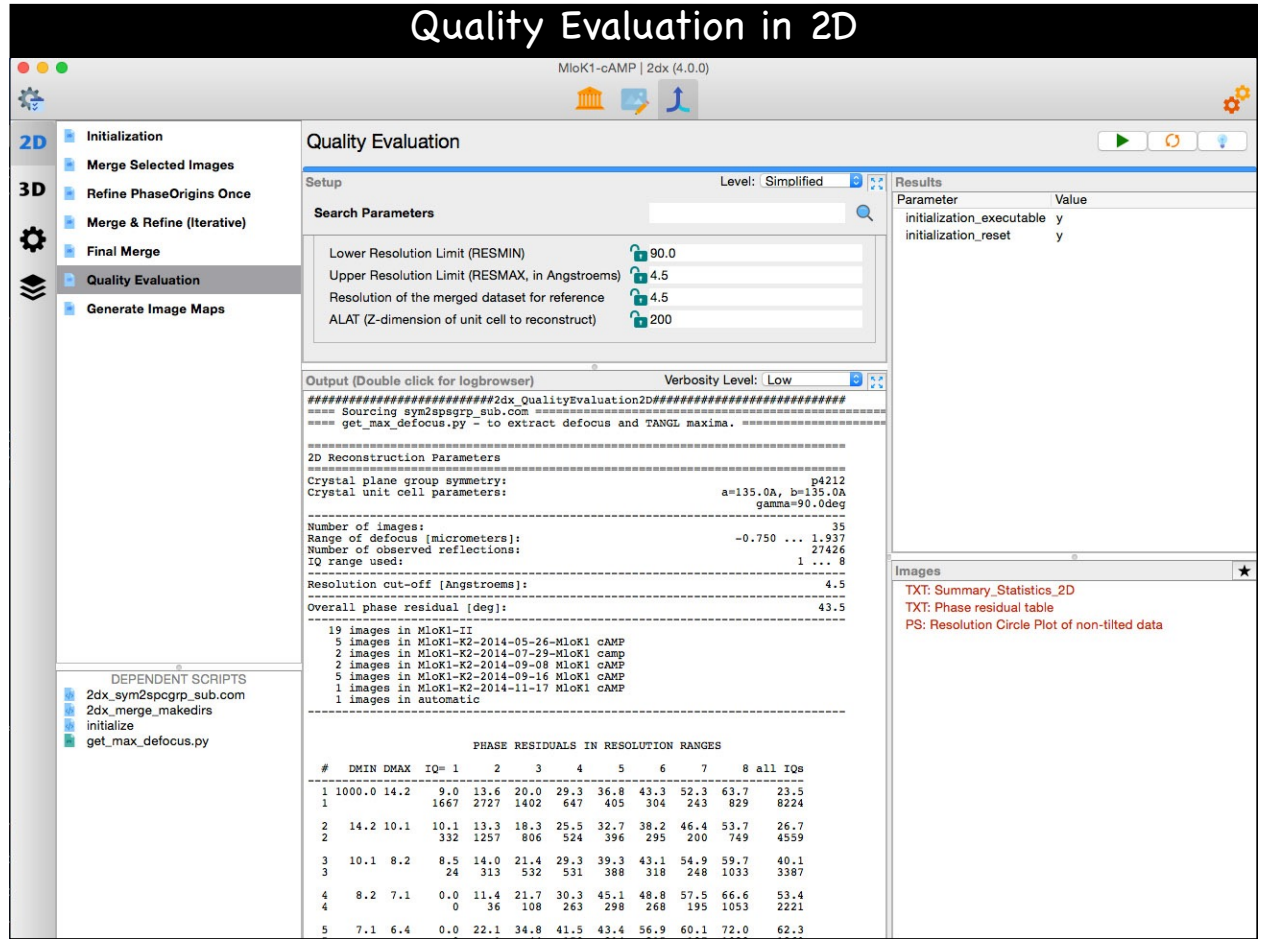